# Esteganografía Parte 1: Conocimiento Previo

# CC5325 - Taller de Hacking Competitivo

### **Codificaciones**

- **● En general, 8 bits hacen un byte**
	- **○ Un byte puede representar 256 valores diferentes**
- **● Bytes se suelen representar en**
	- **○ Binario (8 dígitos)**
	- **○ Octal (3 dígitos)**
	- **○ Hexadecimal (2 dígitos)**
- **● ¿Cómo represento texto con bytes?**
	- **○ Estándares como ASCII o ISO8859-1**
		- **■ 1 byte = 1 caracter.**

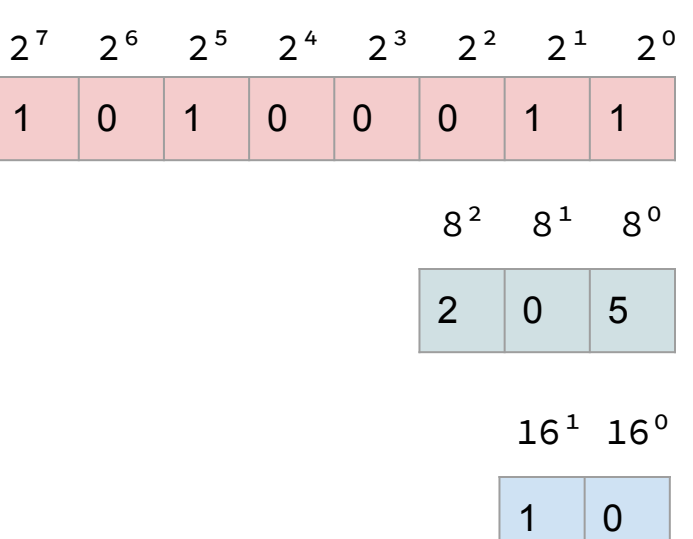

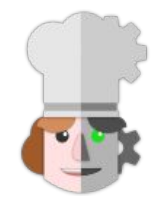

<https://gchq.github.io/CyberChef/> {From,To} {Decimal,Octal,Hex}

### **Codificaciones**

- Codificaciones comunes para datos binarios
	- Base64 (y Base58 y Base32):
		- Cada caracter representa un conjunto de bits:
			- Base64: 6 bits por caracter
			- Base32: 3 bits por caracter
			- Base58: un poco menos de 6 bits por caracter.
		- Permiten transmitir datos binarios arbitrarios en un canal que soporta datos alfanuméricos (o ASCII) solamente.

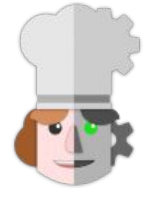

<https://gchq.github.io/CyberChef/> {From,To} Base{32,58,62,64,85}

## **Esolangs**

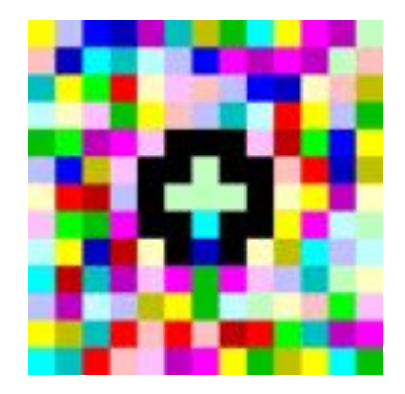

++++++++++[>+++++++>++++ ++++++>+++>+<<<<-]>++.>+ .+++++++..+++.>++.<<++++ +++++++++++.>.+++.------  $\ldots$ -------.>+.>.

**Piet [Brainf\\*ck](https://fatiherikli.github.io/brainfuck-visualizer/)**

<https://gist.github.com/eriverosr/bb4e39ff91879bd30bb9d6417cd9057f>

### Ofuscación de Código

#### **var**

 $0xb12b=[" \x53\x61\x6C\x75\x64\x61", " \x43\x43\x35\x33\x$ x66\x6C\x61\x67\x2E"];**function** NuevoCofre(){this[\_0xb12b[0]]= **function**(\_0xb3cbx2){**var** \_0xb3cbx2)};this[\_0xb12b[3]]= **function**(){return count}}var obj= new NuevoCofre();obj.Saluda( 0xb12b[4])

### ¿Qué hay acá?

### [https://gist.github.com/eriverosr/b12f66e](https://gist.github.com/eriverosr/b12f66e5ae6e6c254f4ece488d982094) [5ae6e6c254f4ece488d982094](https://gist.github.com/eriverosr/b12f66e5ae6e6c254f4ece488d982094)

### Criptografía Clásica: Caesar

K = **3 (o C)**

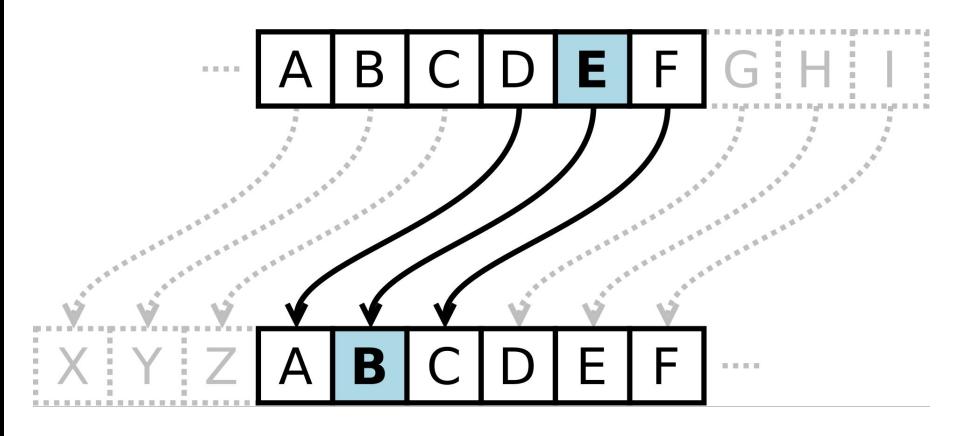

fr qvpr dhr whyvb prfne hfnon rfgr pvsenqb cnen raivne fh pbeerfcbaqrapvn cevinqn

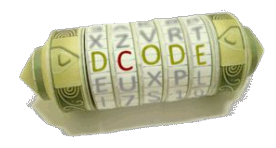

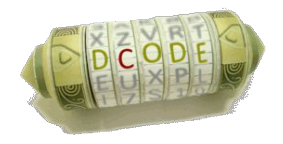

<https://www.dcode.fr/cifrado-vigenere>

YVVKCBOOYVVHPRSVNQYLRTPSXHYTRBBSASITLRKBJRZLAHRSWGVQYVPZDKYTRMDSZBZOCKOSNGWHPT JRBVPBRBOVJFVBRPEZQWELRTJHQMUBQTLDJOITLWXSWSGEYVARGMJHKXPVNBXXTXJATFVUGSWFWSRG BBJSCDCBATXZJHYXPXEGFBFMFXNHMSFKWPDWHVJMYMAGYVRMRAEGMOJTJKAOIMYTNIABJR

C O M P R A P A N E N L A T A R D E G |A |T |O |G |A |T |O |G |A |T |O |G |A |T |O |G |A I | O | F | D | X | A | I | O | T | E | G | Z | G | T | T | F | J | E

K=**GATO= 6 0 19 14**

### Criptografía Clásica: Vigenere

### Criptografía Clásica: Sustitución Monoalfabética

**Cifrado**: Reemplazar letras de arriba por letras de abajo **Descifrado**: Reemplazar letras de abajo por letras de arriba

¿Cómo conozco el alfabeto de sustitución?

\_ \_ \_

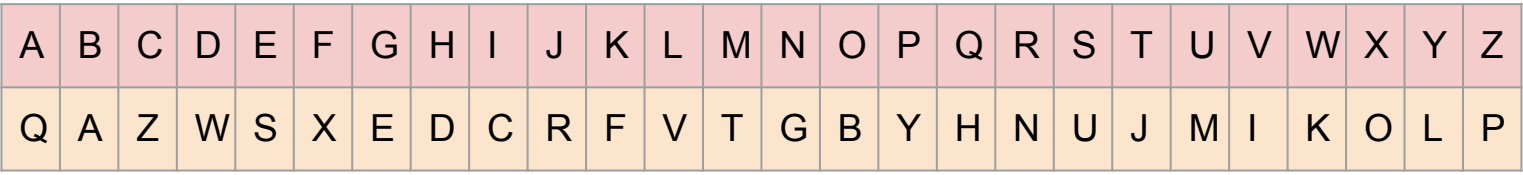

<https://gist.github.com/eriverosr/5f9da031b82bd2c6844ce933476ffb40>

Herramienta:<https://cryptii.com/pipes/alphabetical-substitution>